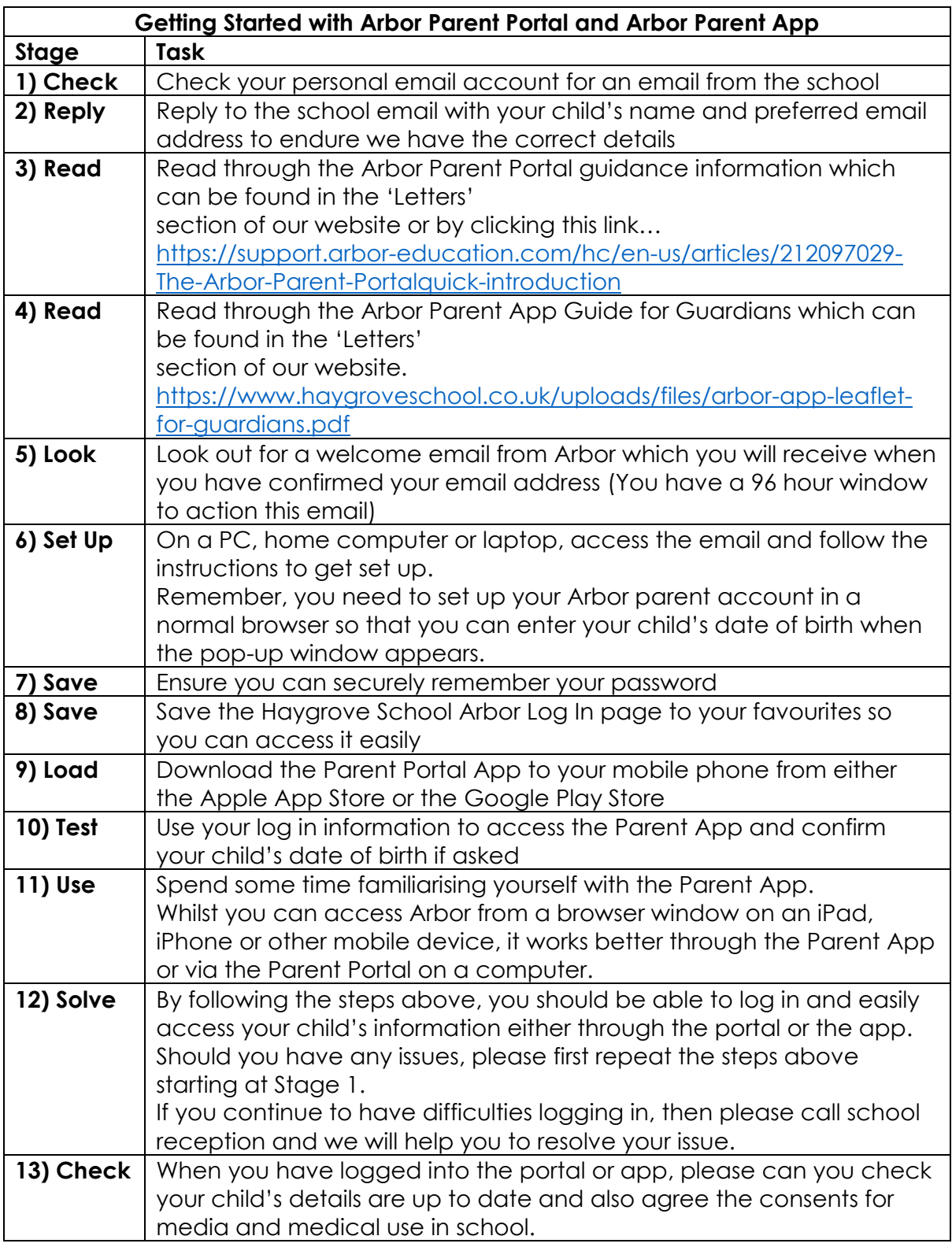

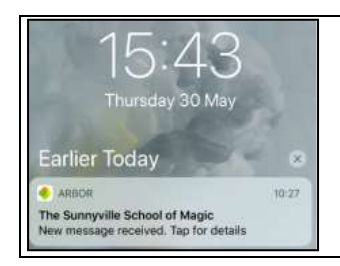

## **Please Turn on Notifications!**

We would like to encourage all parents to make full use of the Parent App and to turn on notifications. This will ensure that your mobile phone will present you with an alert when you receive a message from Haygrove School.